# Gun-4.6: field balance fit

M. Krasilnikov, PPS 16.06.2016

#### Bead Pull Measurements

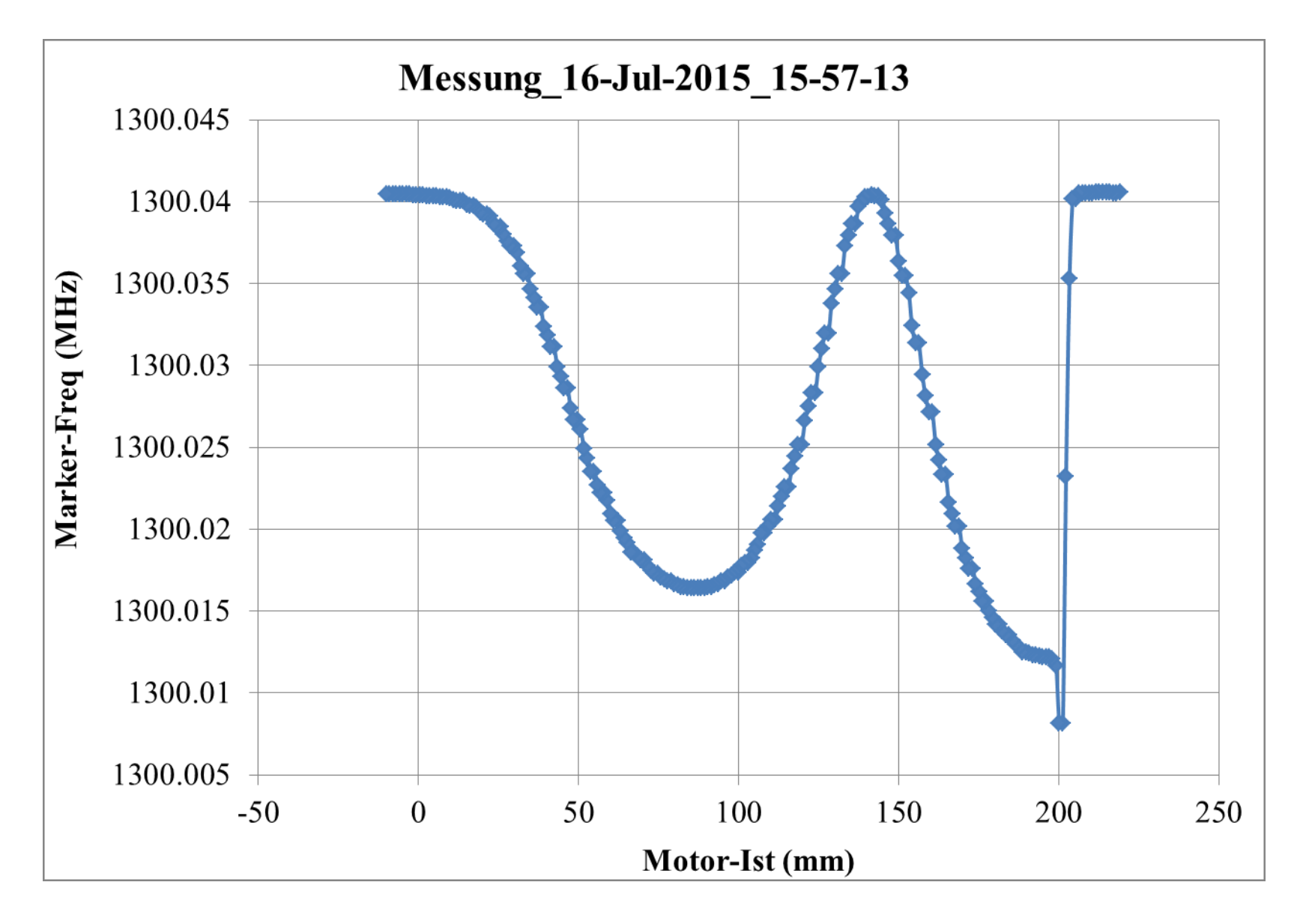

## Bead Pull Measurements: data treatment-1

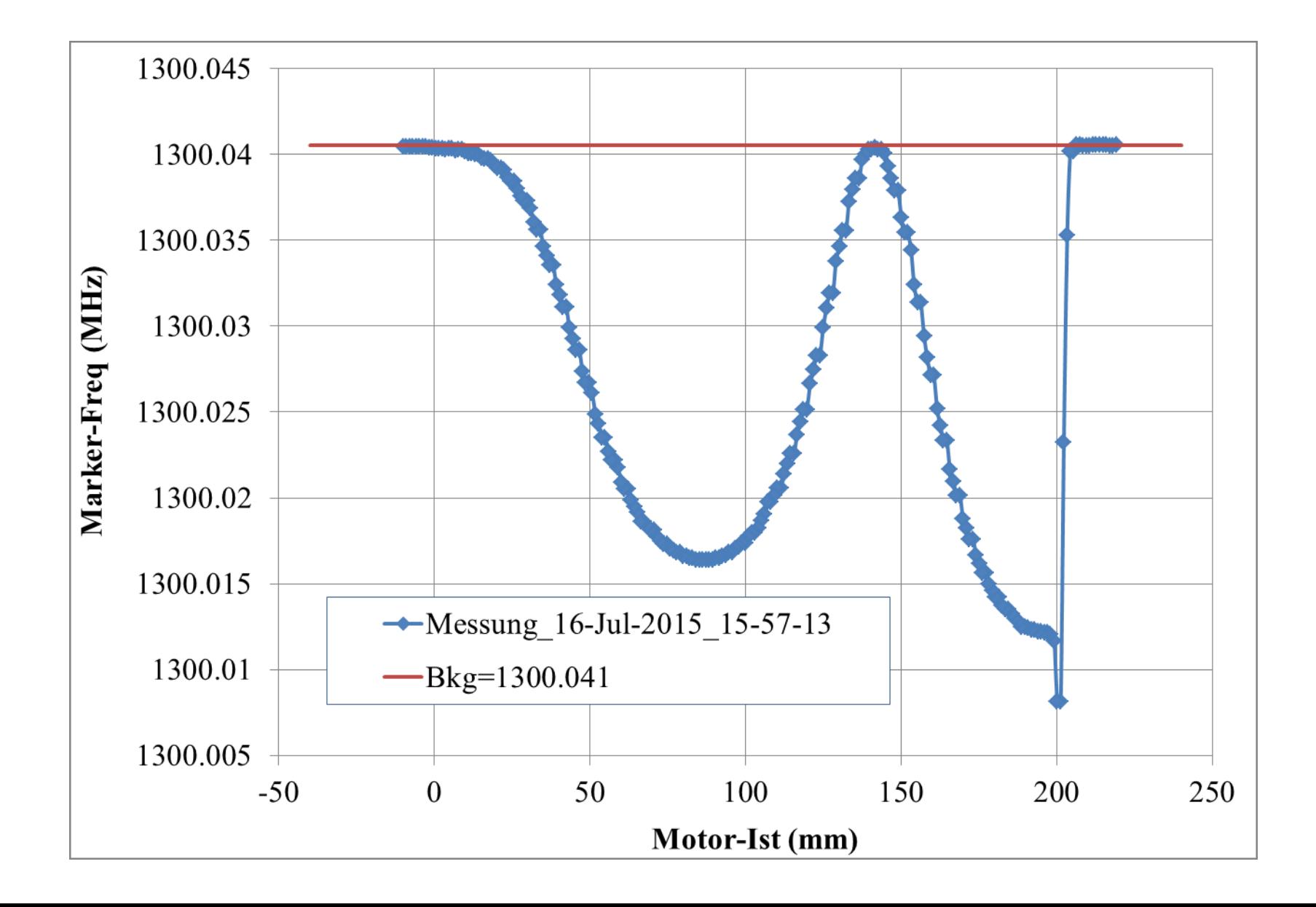

#### Bead Pull Measurements: data treatment-2

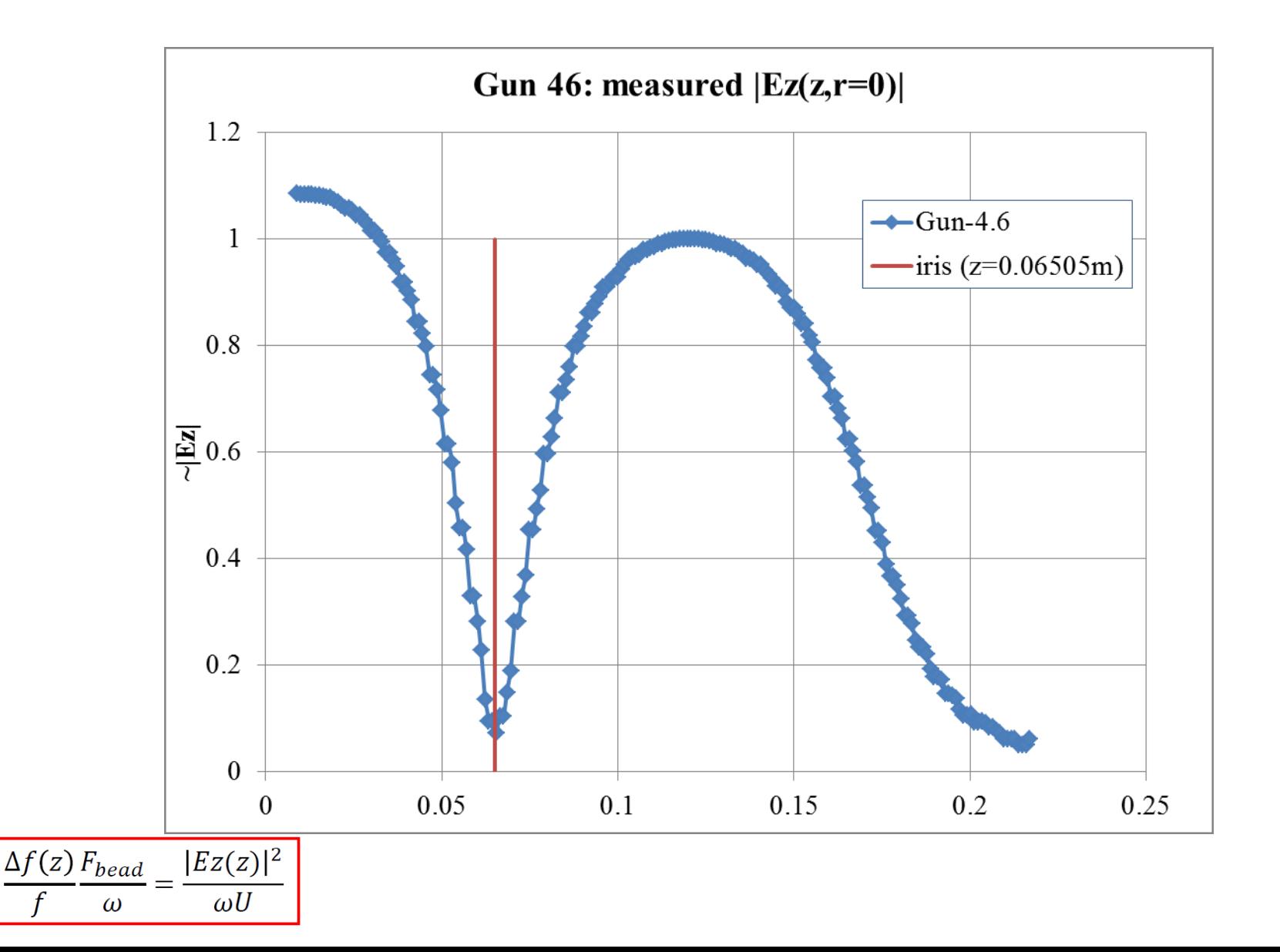

### Bead Pull Measurements: data treatment-3

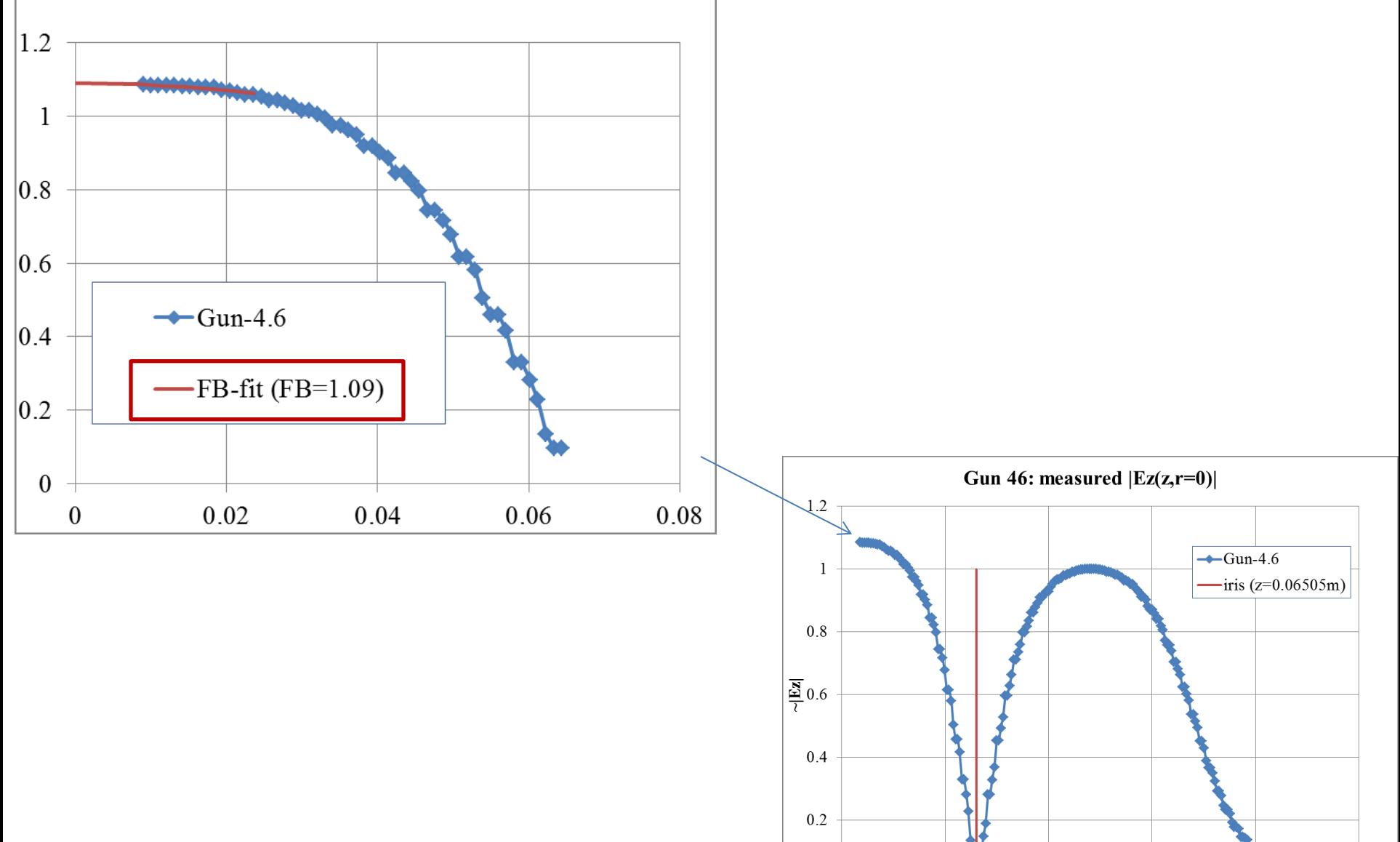

 $\mathbf{0}$ 0.05  $0.1$ 0.15  $0.2$  $\boldsymbol{0}$ 

0.25

#### w.r.t. Gun-4.4

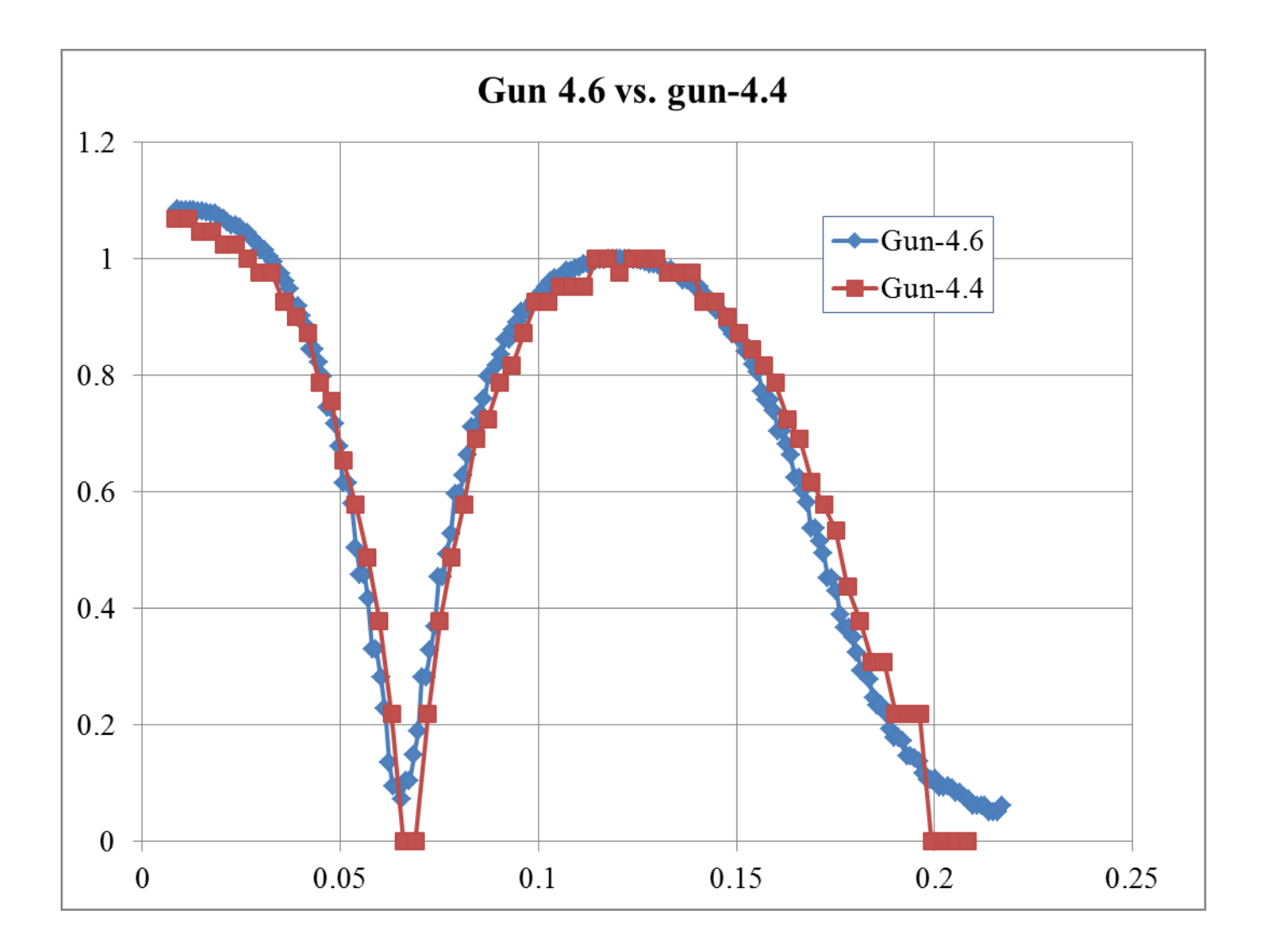

# Field Balance rough modeling (FBgen)

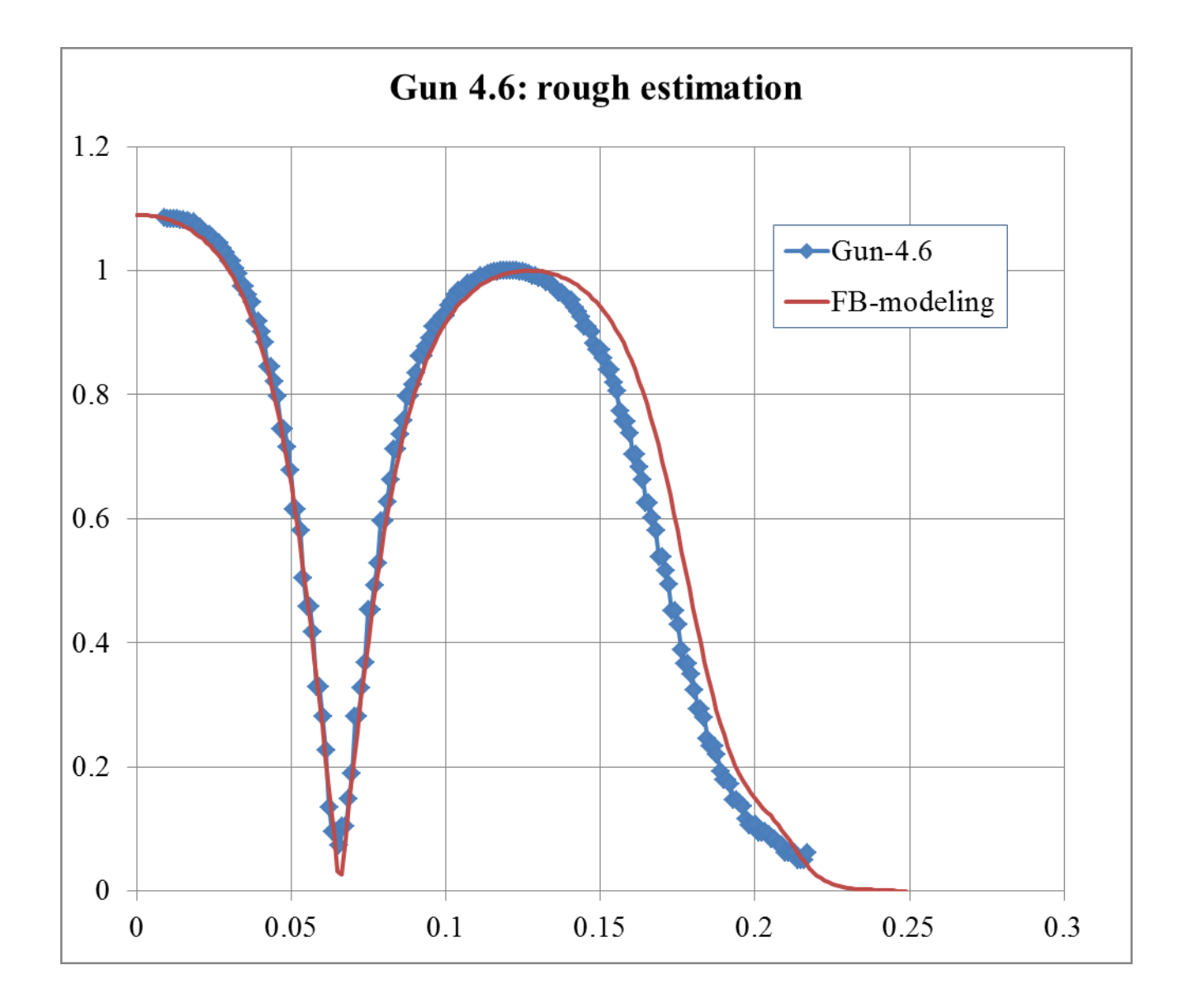

### MMMG tracking for FBgen

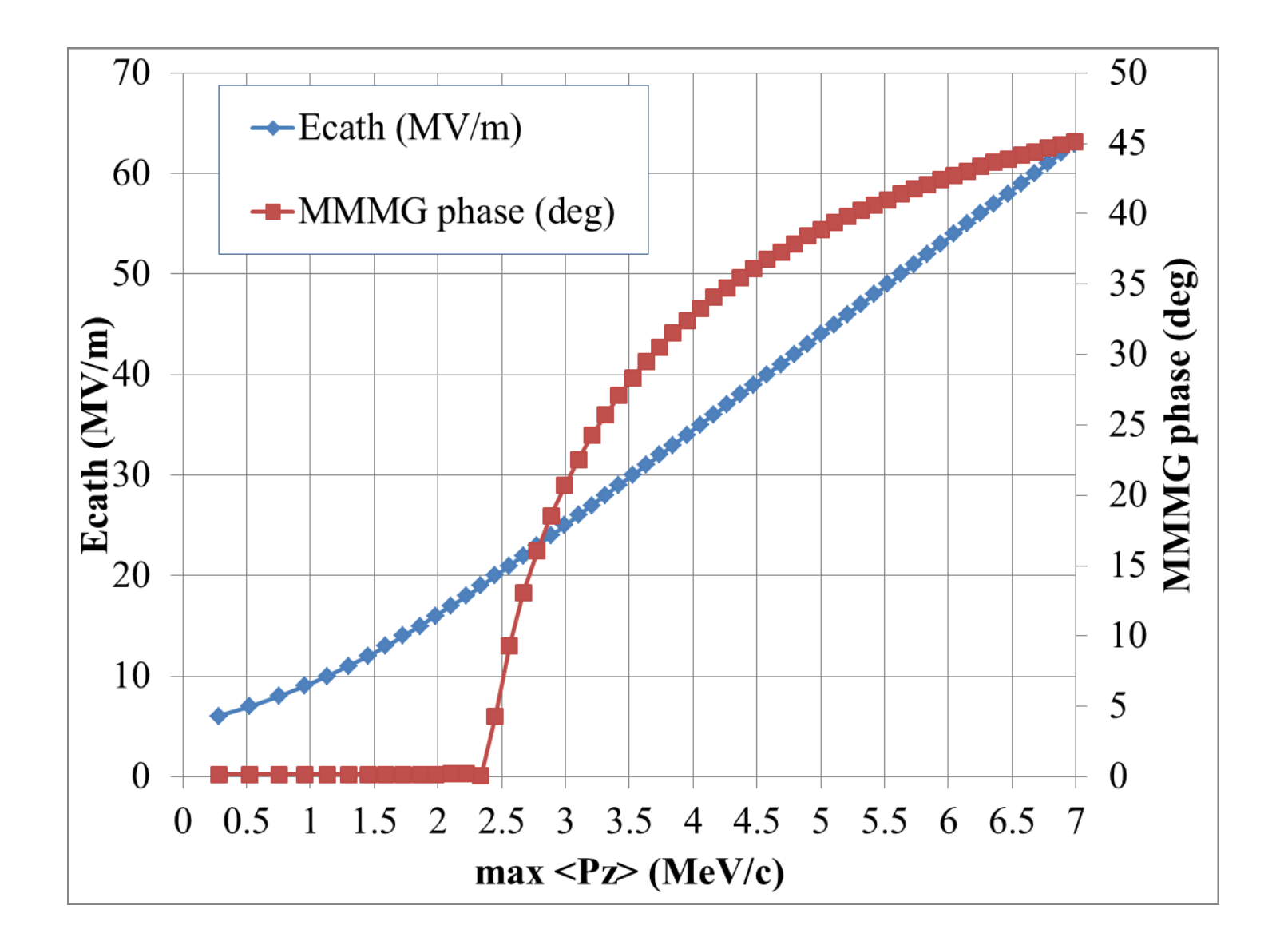

#### Gun-4.6: First Pz measurements

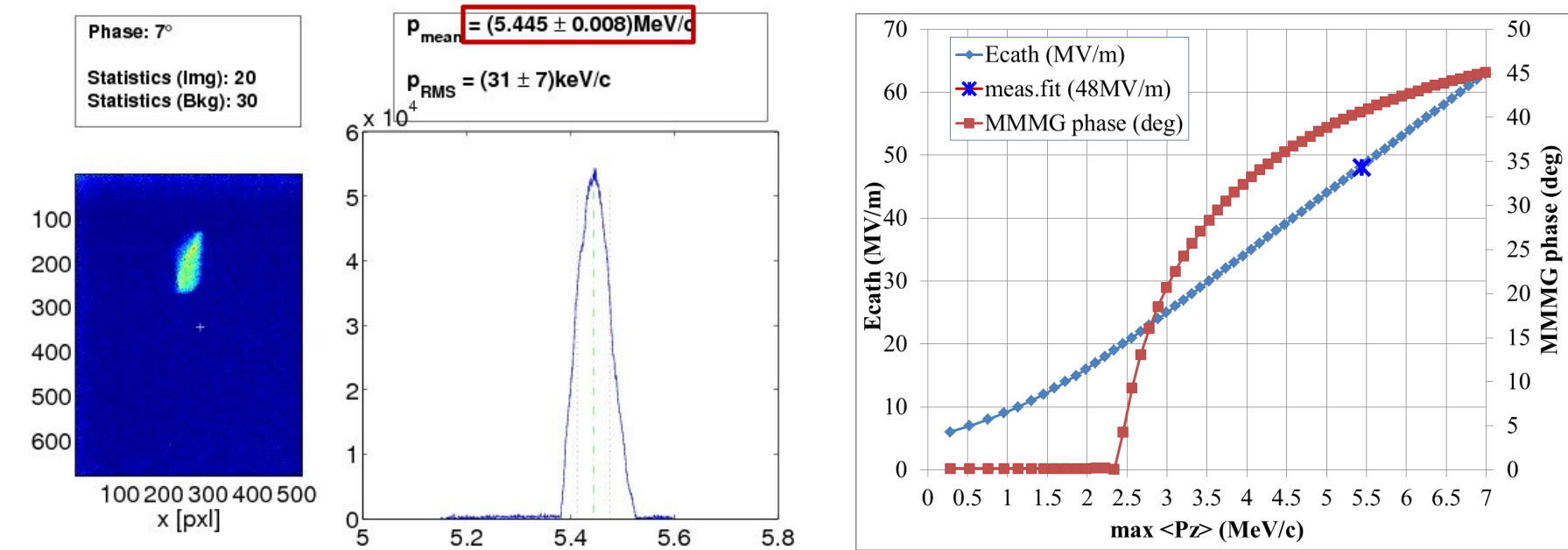

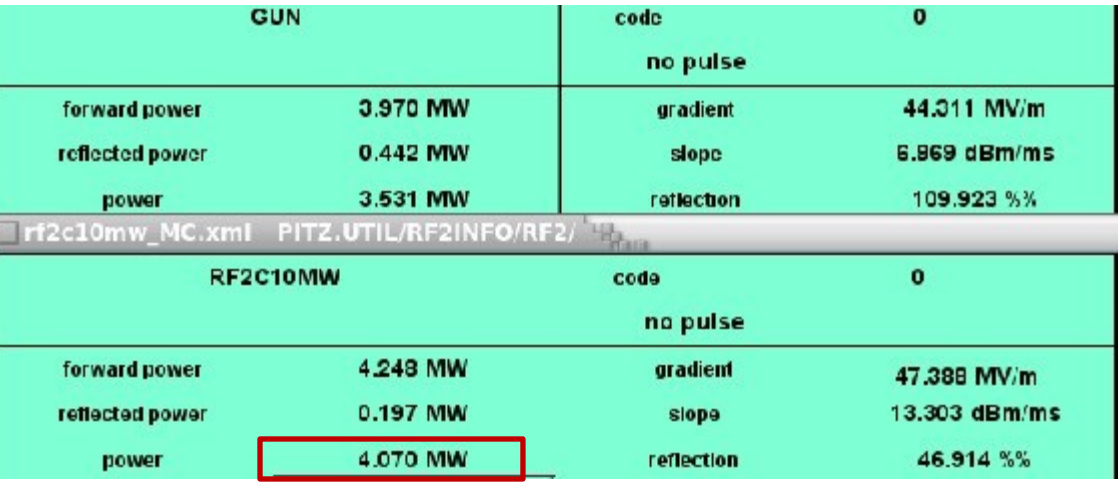

## **MMMG tracking for FBgen**

Pgun(10MWdc)=0.001766\*Ecath^2

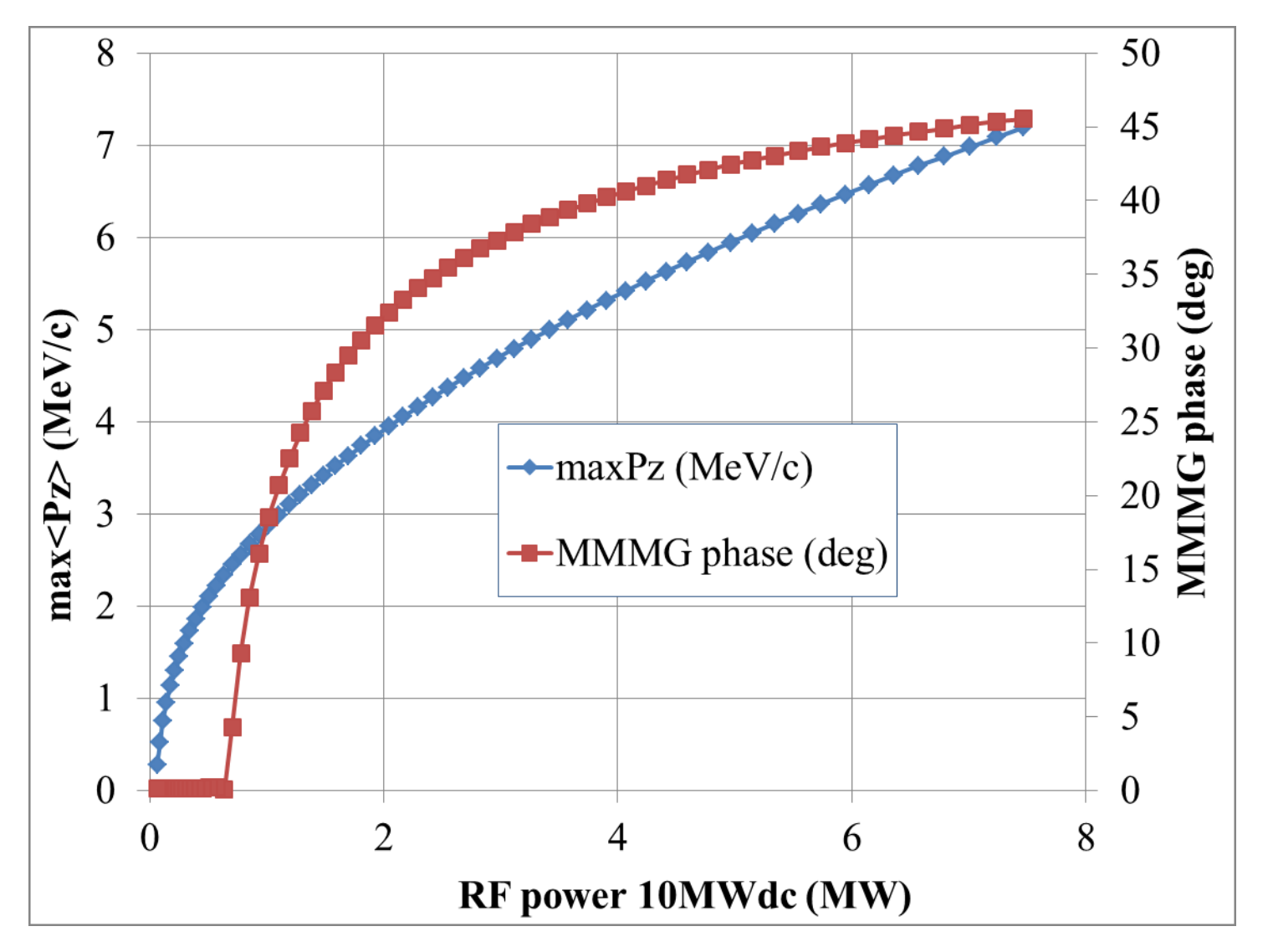

### RF power in gun vs. Ecath

#### Pgun(10MWdc)=0.001766\*Ecath^2

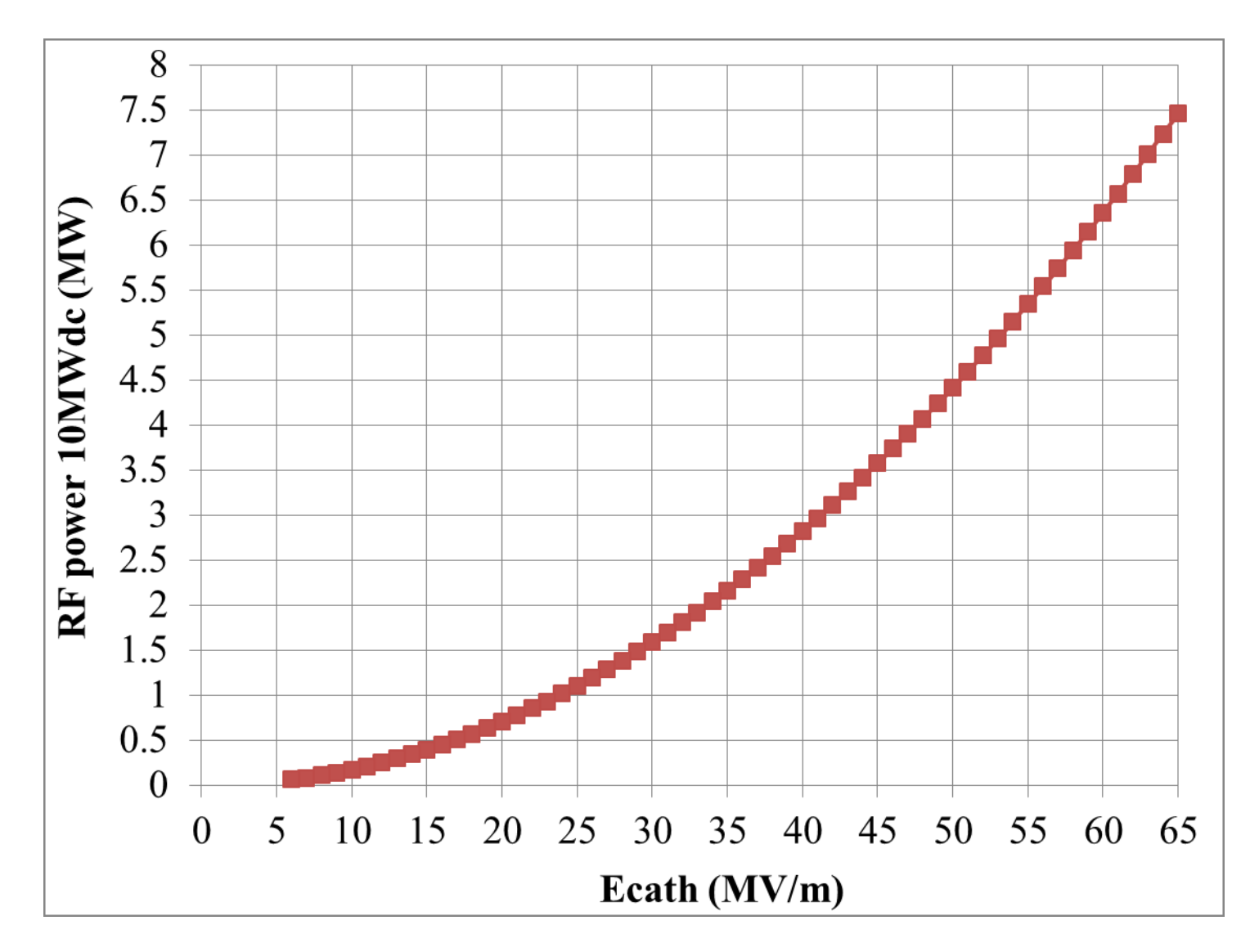

#### P-program

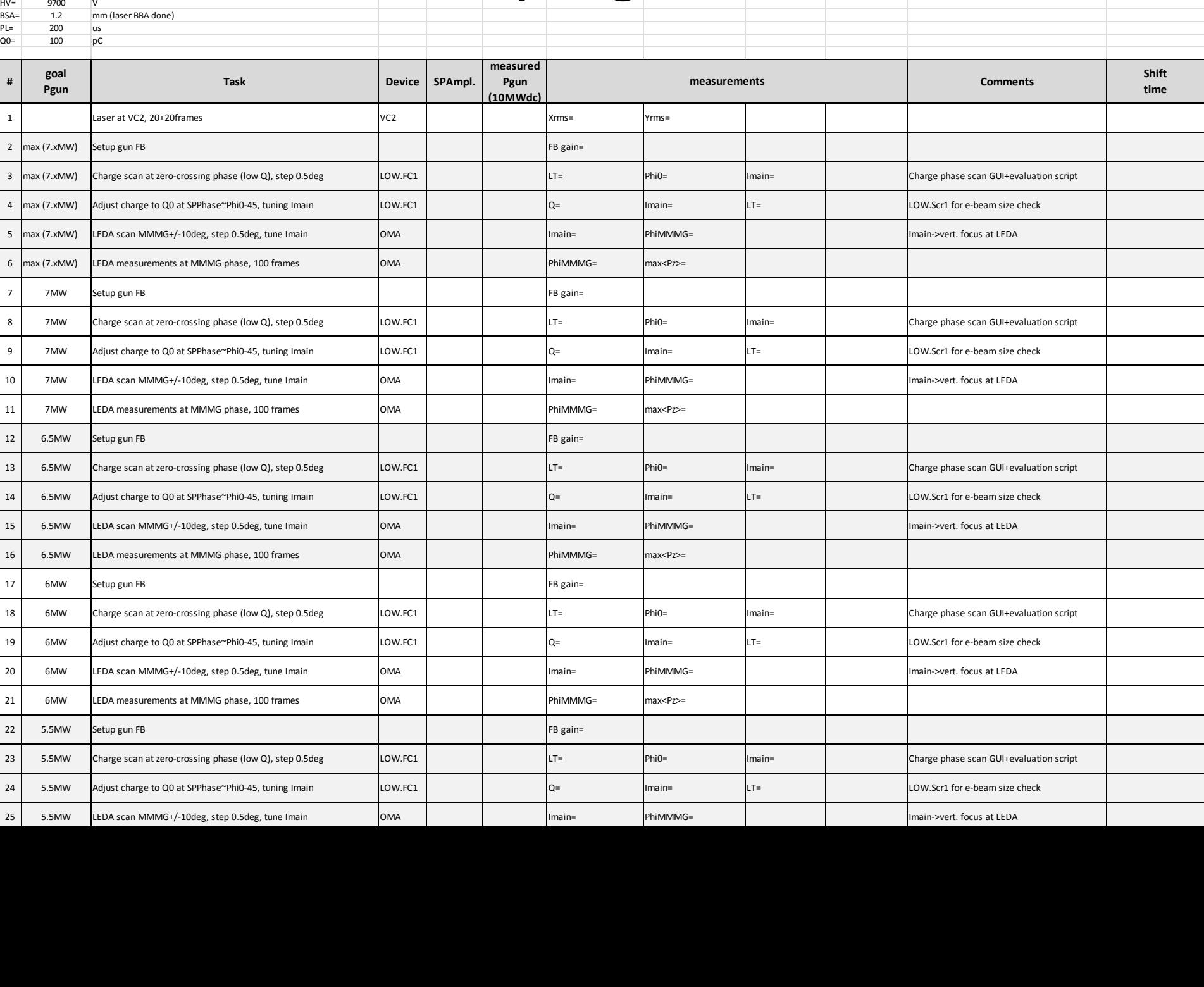